## SAP ABAP table BEAS IPMO DLI DSP {IPMO Billing DueList}

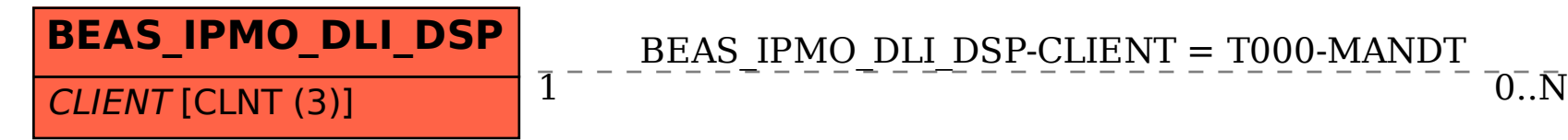

BEAS IPMO DLI DSP-CLIENT = T000-MANDT

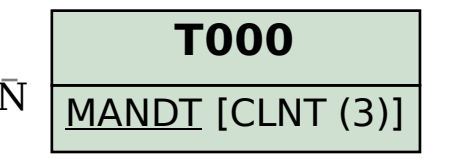